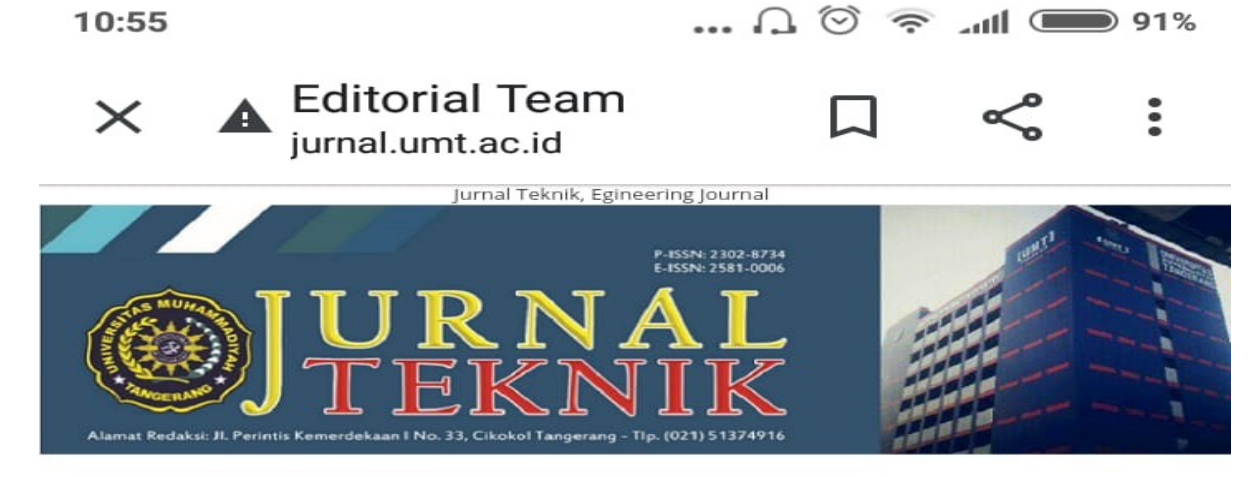

## Jurnal Teknik

HOME ABOUT LOGIN REGISTER CATEGORIES SEARCH CURRENT ARCHIVES

Home > About the Journal > Editorial Team

## **Editorial Team**

## **Editor in Chief**

Sumardi Sadi, Universitas Muhammadiyah Tangerang (UMT), Indonesia

## **Editorial Board**

**Article Template** Toby Northey, Belgium Felipe Fernandes, Mali Juca Dias, Austria Reyna Muench, Switzerland Mazie Newbigin, Denmark Joanna Rix, Australia Norine Sanmiguel, Netherlands Davi Costa, Netherlands Markus Clowes, Italy Callie Jefferson, Netherlands Joaquim Schott, United Kingdom Chelsey Ziesemer, Canada Heloisa Conceicao, Norway Rebeca Barros, France Yafid Effendi, Universitas Muhammadiyah Tangerang (UMT), Indonesia sofwan Agus - Sofwan, Institut Sains dan Teknologi Nasional (ISTN) Jakarta, Indonesia Mudrik Alaydrus, Universitas Mercu Buana (UMB) Jakarta, Indonesia Cri Muhvati

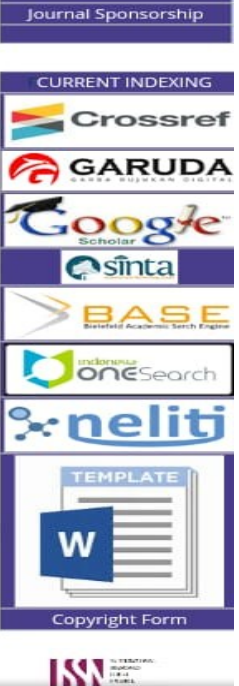

**MENU** 

**Editorial Team** Reviewers **Publication Ethics Author Guidelines** 

Focus and Scope **Submissions** 

**Editorial Policies** 

Sinta-Garuda-ScholarG **Author Fees** 

**Review Sheet** 

 $=$ 

 $\,<\,$